## Yasa-dayalı sürekli model

Bir yaş sınıfının (sayımlar arasındaki uzunluğa da eşit olan)  $\Delta \tau$  grup uzunluğu sıfıra gidecek şekilde ([12](#page--1-1)) ayrık modelini göz önüne alarak bir sürekli-zaman modeli oluşturabiliriz.  $n > k$  için eşitliği

<span id="page-0-1"></span>
$$
x_{1,n} = \sum_{i=1}^{k} f_i x_{1,n-i}
$$
 (14)

seklinde yazılabilir. Ayrık modeldeki ilk yaş sınıfı iki ardışık sayım arasında doğan dişileri içermektedir. Sürekli modelde karşılık gelen fonksiyon ise  $x_{1,n} = B(t_n) \Delta \tau$  olmak üzere tüm nüfusun dişi doğum oranı  $B(t)$  olacaktır. Eğer *n*–yinci sayımın bir  $t_n = n\Delta \tau$  zamanında yapıldığını varsayarsak, bu durumda  $x_{1,n-i} = B(t_n - t_i) \Delta \tau$  olur.  $f_i = b_i l_i$  parametresinin sürekli <u>model karşılığını belirlemek için, τ yaşına kadar canlı kalan yenidoğan</u> dişilerin oranını veren yaşa-bağlı *yaşam fonksiyonu y* (τ) yu, ve τ ve  $\tau + \Delta \tau$  yaşları arasında bir dişinin doğurduğu ortalama dişi sayısını veren, **©** yaşa-bağlı doğurganlık fonksiyonu m(τ) yu tanımlayalım.

<span id="page-0-0"></span>[Bi](#page--1-0)[yolo](#page-0-0)[ji](#page-1-0) [ve B](#page--1-0)[iy](#page-17-0)[okimy](#page--1-0)[a](#page-17-0) Modeller

Yaşa-bağlı net doğurganlık fonksiyonu  $f(\tau) = m(\tau)y(\tau)$  ve  $\tau_i = i\Delta \tau$  ile birlikte

$$
f_i = f(\tau_i) \Delta \tau
$$

eşitliğine sahibiz. Bu yeni tanımlarla ([14](#page-0-1)) eşitliği

$$
B(t_n)\Delta \tau = \sum_{i=1}^k f(\tau_i)B(t_n - t_i)(\Delta \tau)^2
$$

 $\frac{1}{2}$ şeklini alır. Eşitliği  $\Delta \tau$  ile bölüp,  $t_i = \tau_i$  yi göz önüne alırsak sağ taraf bir Riemann toplamına dönüşür.  $t_n = t$  alıp, dişi doğurganlık yaşının maksimumundan büyük *τ* lar icin  $f(\tau) = 0$  dersek,  $\Delta \tau \rightarrow 0$  durumunda ([14](#page-0-1)) denklemi

<span id="page-1-1"></span><span id="page-1-0"></span>
$$
B(t) = \int_0^\infty B(t-\tau)f(\tau)d\tau
$$
 (15)

eşitliğine dönüşür.

 $(15)$  $(15)$  $(15)$  denkleminde  $B(t) = e^{rt}$  alırsak, denklem

$$
e^{rt} = \int_0^\infty f(\tau) e^{r(t-\tau)} d\tau
$$

şeklini alır. Denklemi e<sup>rt</sup> ile bölersek, *Euler-Lotka denkleminin* sürekli formu olan

<span id="page-2-1"></span>
$$
\int_0^\infty f(\tau)e^{-r\tau}d\tau = 1\tag{16}
$$

eşitliğini elde ederiz. ([16](#page-2-1)) denklemi, yaşa bağlı net doğurganlık fonksiyonu  $f(\tau)$  verilmek üzere, r ye göre bir integral denklemidir.  $f(\tau)$  negatif olmayan sürekli bir fonksiyon olmak üzere, ([15](#page-1-1)) denkleminin tek bir  $r_*$ gerçek kökünün var olduğu ve nüfusun  $e^{r_* t}$  ye asimptotik olarak büyüdüğü  $(r_*>0)$  veya azaldığı  $(r_*<0)$  ispatlanabilir. Nüfus büyüme oranı  $r_*$  asıl büyüme oranı veya Malthusyan parametresi olarak adlandırılır.

<span id="page-2-0"></span>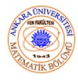

$$
F(r) = \int_0^\infty f(\tau) e^{-r\tau} d\tau - 1 = 0 \tag{17}
$$

dersek, Newton yöntemi ile, bir  $r = x_0$  tahmini ile başlayarak, çözümüne

$$
x_{n+1} = x_n - \frac{F(x_n)}{F'(x_n)}
$$
  
=  $x_n + \frac{\int_0^\infty f(\tau) e^{-x_n \tau} d\tau - 1}{\int_0^\infty \tau f(\tau) e^{-x_n \tau} d\tau}, \quad n = 0, 1, 2...$ 

ardışık iterasyonları ile yaklaşabiliriz.

Asimptotik olarak kararlı bir yaş yapısına erişildikten sonra, nüfus büyümesi  $e^{r_* t}$  üstel büyümesine benzer davranır ki bu da  $r_*$  ın kişi başı sabit doğum oranı b ve ölüm oranı d den bulunabileceğini önermektedir. Gerçekten,  $b_{\rm s}$ ve d nin ifadelerini elde ederek  $r_* = b - d$  olduğunu gösterebiliriz.

<span id="page-3-0"></span>[Bi](#page-2-0)[yolo](#page-3-0)[ji](#page-4-0) [ve B](#page--1-0)[iy](#page-17-0)[okimy](#page--1-0)[a](#page-17-0) [Modelleri](#page--1-0)

## Çiftcinsiyetli bir solucanın kuluçka boyutu

Genellikle doğal ayıklanma ile, evrimin  $r_*$  Malthusyan parametresinin en büyük olduğu nüfusla sonuclanacağı ve doğal ayıklanmanın bu nüfusu oluşturacak dişilerin lehine olacağı kabul edilmektedir. "Caenorhabditis elegans", biyologların üzerinde sıklıkla çalıştığı bir model organizmadır. Yaklaşık 1000 hücreden oluşan çok hücreli organizmaların en basitlerinden biridir. Çoğunlukla dişi olup, iç sperm üreterek kendi yumurtalarını dölleyebilen solucanlar ve çok az da olsa yavru üretmek için ciftcinsiyetlilerle ciftleşmek zorunda olan erkekler. Tipik bir solucan kısırlaşmadan önce yaklaşık  $250 - 350$  döllenmiş yumurta üretmektedir. Doğal ayıklanma nedeniyle, bir solucanın hayatı boyunca üreteceği yavruların belli anlamda optimal olma zorunda olduğunu kabul etmek akla uygundur. Çiftcinsiyetli bir solucanın kuluçka boyutunu incelemek için, bir yaşa-dayalı modelin nasıl uygulanacağını görelim.

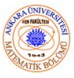

<span id="page-4-0"></span>93

[Bi](#page-3-0)[yolo](#page-4-0)[ji](#page-5-0) [ve B](#page--1-0)[iy](#page-17-0)[okimy](#page--1-0)[a](#page-17-0) [Modelleri](#page--1-0) 42 /

## NÜFUS MODELLERİ Yasa dayalı model

Solucan için bir matematiksel model geliştirmeden önce hayvanın yaşam süreci hakkında daha fazla ayrıntı bilmemiz gereklidir:  $t = 0$  anında döllenmiş yumurta oluşur. Yavrunun büyüme dönemi sırasında gelişmemiş solucan dört larva evresinden geçer. Dördüncü evrenin sonuna doğru ve yetişkinliğe geçmeden önceki son dönüşümün hemen ardından çiftcinsiyetli solucan daha sonra kullanmak için sperm üretir. Solucan daha sonra yumurta üretip, ürettiği spermlerle yumurtayı aşılayarak yumurtlar. Tüm spermler kullanıldıktan sonra yumurta üretimi durur. Yavrunun büyüme evresinin  $0 < t < g$  aralığında, sperm üretiminin  $g < t < g + s$  aralığında ve yumurta üretimi, asılama ve yumurtlamanın da  $g + s < t < g + s + e$ aralığında olustuğunu kabul edelim.

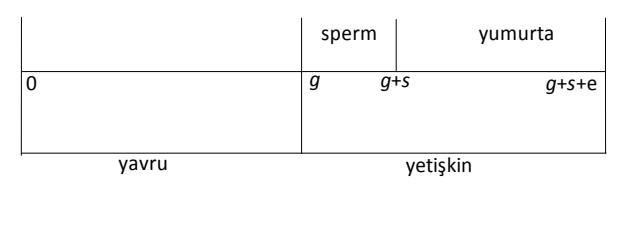

Figure: Bir ciftcinsiyetlinin basitleştirilmiş [bi](#page-4-0)r [z](#page-6-0)[a](#page-4-0)[ma](#page-5-0)[n](#page-6-0) çi[z](#page-17-0)[gisi.](#page--1-0) Biyoloji ve Biyokim[ya](#page-17-0) [Modelleri](#page--1-0) 43 /

<span id="page-5-0"></span>93

Nuri ÖZALP (Ankara Üniversitesi)  $\longrightarrow$ MATEMATİKSEL BİYOLOJİ  $\longmapsto$ 

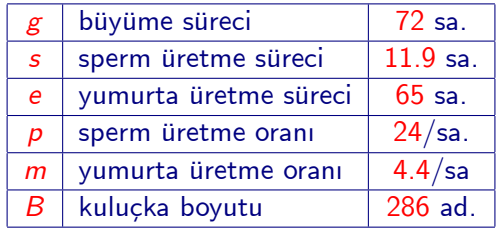

 $\leftarrow$   $\Box$ 

Solucanın yaşam-süreci modelinin tahmini parametreleri

<span id="page-6-0"></span>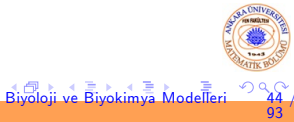

Solucanın sperm üretimini neden sınırladığını anlamak istiyoruz. Biyologlar dişi ve erkekleri onların boyutlarına ve üreme hücrelerinin metabolik maliyetine göre tanımlamaktadırlar: spermler ucuz yumurtalar ise pahalıdır. Bu nedenle ilk bakışta, bir solucanın ürettiği yavruların neden üretilen yumurta sayısından ziyade, üretilen spermle sınırlı olduğu bir bilmecedir. Solucanın daha fazla sperm üretmesinin metabolizma dışında gizli bir maliyeti olmak zorundadır. Temel biyolojiyi anlamak için iki kısıt durumunu göz önüne almak açıklayıcı olacaktır: birincisi hiç sperm üretilmemesi, ikincisi ise sonsuz sayıda sperm üretimi durumu. Birinci durumda sperm olmaması ve ikinci durumda da yumurta olmaması nedeniyle solucan her iki durumda da yavru üretmez. Daha fazla sperm daha fazla yavru anlamına gelmesine rağmen daha fazla sperm aynı zamanda gecikmiş yumurta üretimi anlamına da geleceğinden dolayı, solucanın yumurtlamadan önce sperm üretmesi bir uzlaşma durumudur.

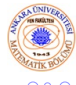

<span id="page-7-0"></span>93

[Bi](#page-6-0)[yolo](#page-7-0)[ji](#page-8-0) [ve B](#page--1-0)[iy](#page-17-0)[okimy](#page--1-0)[a](#page-17-0) [Modelleri](#page--1-0) 45 /

Doğal ayıklanmanın en büyük r Malthusyan parametresi ile nüfus oluşturacak şekilde solucanları evrimleştirdiğini varsayacağız. Kuluçka boyutu, üretilen sperm sayısına ve aynı zamanda yumurtlanan yumurta sayısına eşit olup, böylece

<span id="page-8-1"></span>
$$
B = ps = me \tag{18}
$$

(19)

<span id="page-8-0"></span>93

<span id="page-8-2"></span>**[Bi](#page-7-0)[yolo](#page-8-0)[ji](#page-9-0) [ve B](#page--1-0)[iy](#page-17-0)[okimy](#page--1-0)[a](#page-17-0) [Modelleri](#page--1-0)** 

olur. *m*(τ) yaşa-bağlı doğuranlık fonksiyonu ve y(τ) da yaşa-bağlı yaşam fonksiyonu olmak üzere, r ye göre Euler-Lotka sürekli denklemi  $(16)$  $(16)$  $(16)$ ,  $f(\tau) = m(\tau) y(\tau)$  için bir model gerektirmektedir.  $y(\tau)$  fonksiyonu  $y'(\tau) = -\mu(\tau)y(\tau)$  diferensiyel denklemini sağlamakta olup, basitlik için, *d* yaştan bağımsız kişi başı ölüm oranı olmak üzere, yaşa–bağlı ölüm fonksiyonu için  $μ(τ) = d$  kabul edelim. Daha açıkçası solucanların yumurtlama sırasında yaşlılık nedeniyle değil, avcı, açlık, hastalık ve diğer yaştan bağımsız nedenlerle öldüklerini kabul edelim. Bu makûl bir kabuldür çünkü laboratuvarda solucanların spermlerinin bitmesinden sonra haftalarca yaşayabildikleri gözlemlenmiştir. Denklemi denklemini  $y(0) = 1$  başlangıç koşulu altında çözersek

$$
y(\tau)=e^{-d\tau}
$$

elde ederiz.

Yaşa–bağlı doğurganlık fonksiyonu *m*(τ), Δτ yaş aralığında üretilen yavruların beklenen sayısı *m*(*τ*) $\Delta \tau$  olacak sekilde tanımlanır. Solucanın  $g + s < \tau < g + s + e$  yaşlarında sabit bir m oranında yumurtladığını varsayarsak,

<span id="page-9-2"></span><span id="page-9-1"></span>
$$
m(\tau) = \begin{cases} m, & g+s < \tau < g+s + e \\ 0, & \text{diger zamanlarda} \end{cases}
$$
 (20)

olur. ([18](#page-8-1)), ([19](#page-8-2)) ve ([20](#page-9-1)) kullanılırsa, Euler-Lotka denklemi ([16](#page-2-1))

<span id="page-9-0"></span>
$$
\int_0^{\infty} f(\tau) e^{-r\tau} d\tau = \int_0^{\infty} m(\tau) y(\tau) e^{-r\tau} d\tau
$$

$$
= \int_{g+B/p}^{g+B/p+B/m} m e^{-(r+d)\tau} d\tau = 1 \qquad (21)
$$

seklini alır.

## İntegral değeri hesaplanırsa

$$
1 = \int_{g+B/p}^{g+B/p+B/m} me^{-(r+d)\tau} d\tau
$$
  
= 
$$
\frac{m}{r+d} e^{-(g+\frac{B}{p})(r+d)} \left[1 - e^{-\frac{B}{m}(r+d)}\right]
$$

veya

$$
(r+d)e^{(g+\frac{B}{p})(r+d)} = m\left[1 - e^{-\frac{B}{m}(r+d)}\right]
$$
 (22)

 $\leftarrow$   $\Box$ 

olur.

<span id="page-10-1"></span><span id="page-10-0"></span>[Bi](#page-9-0)[yolo](#page-10-0)[ji](#page-11-0) [ve B](#page--1-0)[iy](#page-17-0)[okimy](#page--1-0)[a](#page-17-0) Modeller

Son eşitlik  $r = r(B)$  kapalı formunda yazılabilir.  $r = r(B)$  denkleminin B nin bazı değerleri için bir maksimuma sahip olduğunu göstermek için  $g$ , p, ve m nin Tablodaki değerleri ile,

$$
F(r) = (r+d)e^{(g+\frac{B}{p})(r+d)} - m\left[1 - e^{-\frac{B}{m}(r+d)}\right]
$$

alıp, verilen bir B değeri için  $r = r_0$  başlangıç tahmini ile başlayıp,

<span id="page-11-0"></span>
$$
r_{n+1} = r_n - \frac{F(r_n)}{F'(r_n)}
$$

iterasyonları ile r çözümüne yaklaşabiliriz. Verilen B değerleri için  $r = r(B)$ nin grafiği Şekilde verilmiştir.  $r$  nin maksimum değerinin deneysel değerlerin %53 üne karşılık gelen  $B = 152$  civarında olduğu görülmektedir.

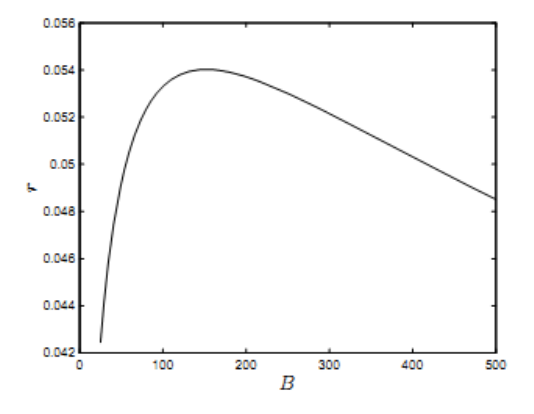

Figure:  $r = r(B)$  nin grafiği.  $B = 152$  kuluçka boyutu civarında Malthusyan büyüme oranı r maksimumdur.

my[a](#page-17-0) Modeller

 $\leftarrow$   $\Box$ )

<span id="page-12-0"></span>93

r nin maksimum olduğu  $B$  değeri için doğrudan tek bir denklem de belirleyebiliriz. B ye bağlı tek değer r olmak üzere,  $(22)$  $(22)$  $(22)$  denkleminde B ye göre türev alarak,  $dr/dB = 0$  maksimum olma koşulunu kullanırsak,

$$
(r+d)e^{(g+\frac{B}{p})(r+d)} = pe^{-\frac{B}{m}(r+d)}
$$
\n(23)

elde ederiz. ([22](#page-10-1)) denklemini ([23](#page-13-1)) denklemine oranlarsak,

<span id="page-13-1"></span>
$$
1 = \frac{m}{p} \left[ e^{-\frac{B}{m}(r+d)} - 1 \right]
$$
 (24)

veya buradan

$$
r + d = \frac{m}{B} \ln \left( 1 + \frac{p}{m} \right) \tag{25}
$$

(26)

<span id="page-13-0"></span>93

<span id="page-13-3"></span><span id="page-13-2"></span>[Bi](#page-12-0)[yolo](#page-13-0)[ji](#page-14-0) [ve B](#page--1-0)[iy](#page-17-0)[okimy](#page--1-0)[a](#page-17-0) [Modelleri](#page--1-0) 51 /

buluruz. ([25](#page-13-2)) eşitliği ([22](#page-10-1)) veya ([23](#page-13-1)) eşitliğinde kullanılırsa,

$$
\frac{m}{B}\left(1+\frac{p}{m}\right)^{\frac{m}{p}+\frac{mg}{B}}\ln\left(1+\frac{p}{m}\right)=\frac{pm}{p+m}
$$

olur.

([26](#page-13-3)) denklemi boyut analizi ile üç parametreye indirgenebilir.  $x = mB/p$ ve  $y = mg$  boyutsuz parametreleri ile ([26](#page-13-3)) denklemi

$$
\frac{1}{B}\left(1+\frac{B}{x}\right)^{\frac{x+y}{B}}\ln\left(1+\frac{B}{x}\right)=\frac{B}{B+x}
$$
\n(27)

<span id="page-14-1"></span>[Bi](#page-13-0)[yolo](#page-14-0)[ji](#page-15-0) [ve B](#page--1-0)[iy](#page-17-0)[okimy](#page--1-0)[a](#page-17-0) Modeller

<span id="page-14-0"></span>93

seklini alır. Üç tane boyutsuz x, y, ve B parametresinden ikisi verildiğinde ([27](#page-14-1)) denklemi ya  $y = y(x, B)$  den açık olarak ya da Newton yöntemi ile çözülebilir. Tablodan elde edilen x ve y değerleri  $x = 52.5$  ve y = 317 dir.  $B = 286$  için  $y = y(x)$  çözümü, çarpı ile gösterilen deneysel  $(x, y)$  değeri ile birlikte Şekilde gösterilmiştir.

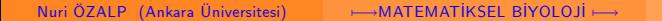

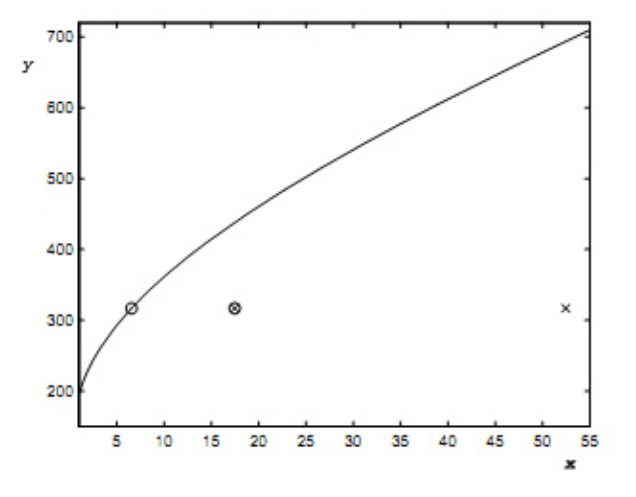

<span id="page-15-0"></span>Figure:  $B = 286$  kuluçka sayısı ile y nin x e göre ([27](#page-14-1)) eşitliğinden elde edilen çözüm eğrisi. B, m, p, g değerleri Tablo 1 den alınmıştır. Çarpı, çarpılı çember ve içi boş çember sırası ile  $f = 1, 1/3$  ve  $1/8$  için  $y = mg$  ve  $x = m\frac{fB}{p}$  ye kar $\frac{f}{g}$ gelmektedir. ⊂⊡⇒ [Bi](#page-14-0)[yolo](#page-15-0)[ji](#page-16-0) [ve B](#page--1-0)[iy](#page-17-0)[okimy](#page--1-0)[a](#page-17-0) Modeller

Teorik sonuç ile deneysel veri arasında görünen büyük fark modeldeki temel kabulleri sorgulamamıza neden olmaktadır. Cutter (2004) tarafından önerilen, "ergen yaşta üretilen sperm oranını sabit tutup, yetişkin iken üretilen toplam sperm sayısını maksimum yapma" kabulü deneysel veriyle teorik sonuç arasında bir uyum sağlamıştır. Bu nedenle  $\frac{1}{2}$ Şekilde görüldüğü gibi, toplam sperm üretme süreci s yi yavru(ergen)  $\left(s_F\right)$ ve yetişkin  $(s_Y)$  sperm üretme süreci olarak  $s = s_F + s_Y$  şeklinde iki parçaya bölelim.

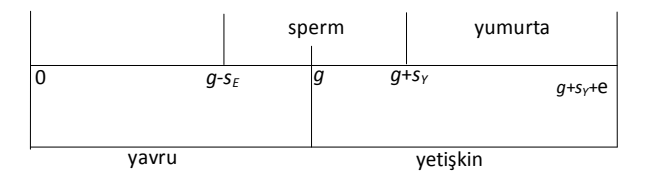

Figure: Bir çiftcinsiyetlinin daha düzgün bir zaman çizgisi.

<span id="page-16-0"></span>93

f yetişkin olarak üretilen sperm oranını ve  $1 - f$  de ergen olarak üretilen sperm oranını göstermek üzere

$$
s_E = (1 - f)s, \quad s_Y = fs \tag{28}
$$

olur. Böylece

 $s_Y = fB/p$ 

olmak üzere, ([20](#page-9-1)) eşitliğindeki yaşa-bağlı doğurganlık fonksiyonu

$$
m(\tau) = \begin{cases} m, & g + s_Y < \tau < g + s_Y + e \\ 0, & \text{diger zamanlarda} \end{cases}
$$

şeklini alır. Bu durumda ([21](#page-9-2)) denkleminde  $p \rightarrow p/f$  değişimi olur. Bu dönüşüm ile ([27](#page-14-1)) sonucunun  $x = mfB/f$  olmak üzere yine geçerli olduğu görülür.  $f = 1/8$  e karşılık gelen boş çember teorik sonuçla deneysel sonucun neredeyse çakıştığını göstermektedir.  $f = 1/3$  Cutter'ın önerisi olup, şekildeki çarpılı çembere karşılık gelmektedir ki bu deneysel sonuca  $f = 1$  e karşılık gelen açık çemberden yine daha yakındır.

<span id="page-17-0"></span>[Bi](#page-16-0)[yolo](#page-17-0)[ji ve B](#page--1-0)[iy](#page-17-0)[okimy](#page--1-0)[a](#page-17-0) [Modelleri](#page--1-0)